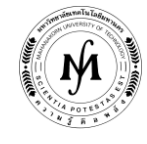

### **โครงการอบรม**

# **หลักสูตร "โปรแกรม Autodesk Inventor" รุ่นที่ 18 - 19 รุ่นที่ 18 : วันที่ 8 - 10 พฤษภาคม 2560 และ รุ่นที่ 19 : วันที่ 18 - 20 ธันวาคม 2560 ณ มหาวิทยาลัยเทคโนโลยีมหานคร**

แม้ในปัจจุบันการใช้โปรแกรมทางด้าน CAD ได้เป็นที่ยอมรับทั่วไปว่าเป็นเครื่องมือที่ช่วยในการเพิ่มขีดความสามารถในการ ้ออกแบบผลิตภัณฑ์ต่างๆ ในรูปแบบ 3 มิติ และการวิเคราะห์การทำงานของระบบกลไก ซึ่งส่งผลให้เกิดความได้เปรียบในการแข่งขัน ในด้าน การผลิตสินค้าอย่างมีประสิทธิภาพและใช้เวลาน้อยกว่าเดิม รวมทั้งการวิเคราะห์ กลไกต่างๆ ว่าสามารถทำงานได้จริง และด้วยความสามารถ ้ของโปรแกรมนี้ ยังผลิตภาพเคลื่อนไหวในการถอดหรือประกอบชิ้นงานเพื่อใช้ในงานนำเสนอต่างๆ

ดังนั้นทางภาควิชาวิศวกรรมเครื่องกล จึงได้จัดอบรมในหลักสูตรนี้ขึ้น เพื่อมุ่งหวังให้ผู้ประกอบการธุรกิจทางด้านอุตสาหกรรมใน การออกแบบผลิตภัณฑ์ วิศวกร และนักศึกษาที่เข้ารับการอบรมหลักสูตรนี้แล้ว สามารถนำความรู้ความเข้าใจเกี่ยวกับการใช้งานโปรแกรม **Autodesk Inventor** ไปใช้งานจริงได้อย่างมีประสิทธิภาพสูงสุด

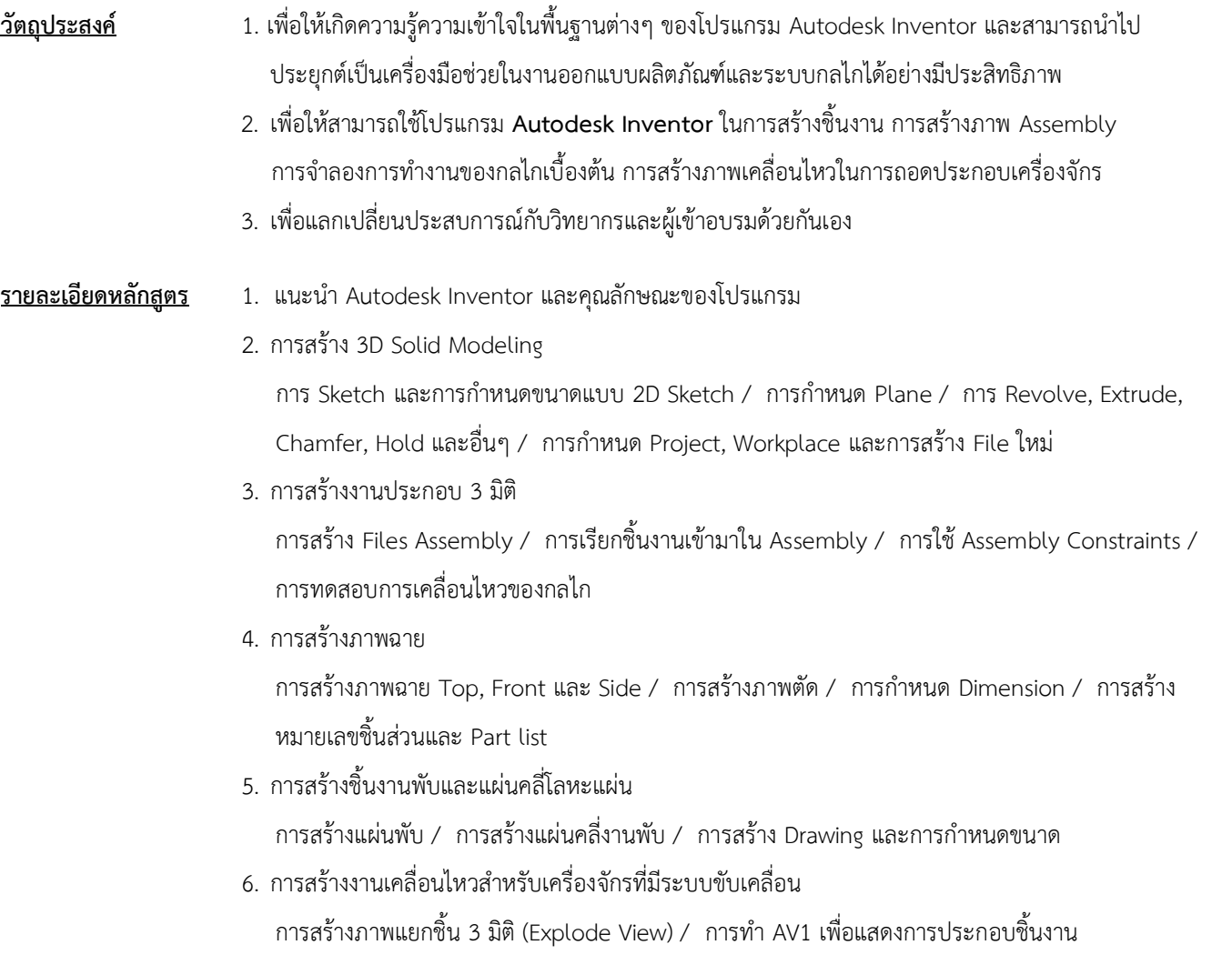

/ 7. การสร้าง Adaptive…

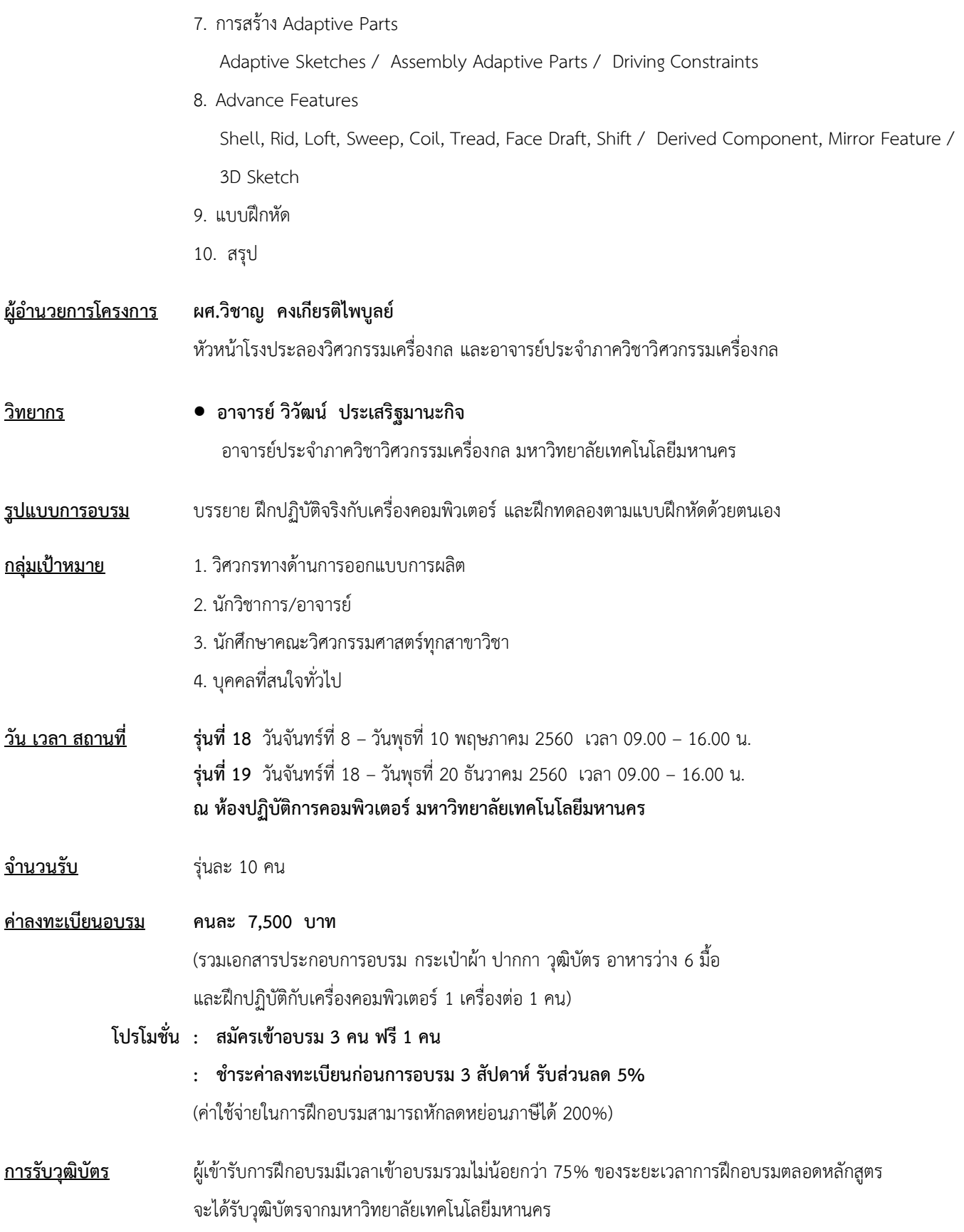

**/ ก าหนดการรับสมัคร...**

## **ก าหนดการรับสมัคร รุ่นที่ 18** ตั้งแต่บัดนี้เป็นต้นไป - 24 เมษายน 2560 **รุ่นที่ 19** ตั้งแต่บัดนี้เป็นต้นไป - 4 ธันวาคม 2560 **(กรุณาส ารองที่นั่งล่วงหน้า จ ากัดจ านวน 10 คนเท่านั้น)**

#### **วิธีการสมัครและช าระเงิน**

#### 1.**วิธีการสมัคร มี 3 วิธี**

- ทางโทรศัพท์ สำรองที่นั่ง หมายเลข 0-2988-3655 ต่อ 2333–4, 2360-1
- ทางโทรสาร ส่งใบสมัครมาที่หมายเลข 0-2988-3666 ต่อ 2333 และ 0-2988-4040
- ทาง E-mail: training@mut.ac.th

#### 2.**วิธีการช าระเงิน มี 2 วิธี**

- สั่งจ่ายเช็คในนาม มหาวิทยาลัยเทคโนโลยีมหานคร ส่งไปที่ส านักฝึกอบรมและพัฒนาทรัพยากรบุคคล
- โอนเงินผ่านธนาคารกรุงเทพ สาขาหนองจอก บัญชีสะสมทรัพย์ ชื่อ มหาวิทยาลัยเทคโนโลยีมหานคร เลขที่ 217-0-05142-5 ส่งเอกสารการโอนเงินไปที่สำนักฝึกอบรมและพัฒนาทรัพยากรบุคคล

#### 3. วิธีส่งใบสมัครและหลักฐานการชำระเงิน

- ส่งใบสมัครพร้อมหลักฐานการชำระเงินไปที่ สำนักฝึกอบรมและพัฒนาทรัพยากรบุคคล F503 ชั้น 5 อาคาร F มหาวิทยาลัยเทคโนโลยีมหานคร เลขที่ 140 ถนนเชื่อมสัมพันธ์ เขตหนองจอก กรุงเทพฯ 10530 โทรศัพท์0-2988-3655, 0-2988-3666 ต่อ 2333-4, 2360-1 โทรสาร 0-2988-3655 ต่อ 2333 และ 0-2988-4040
- ทาง E-mail: training@mut.ac.th